# vmd

Reyk Flöter reyk@openbsd.org

#### About vmd

- "vmd is a daemon responsible for the execution of virtual machines (VMs) on a host."
	- $vmd(8)$  interfaces with  $vmm(4)$  in the kernel
	- It handles the VM setup, vCPUs, exists, and device layer
	- $vmd(8)$  and  $vmct(8)$  manage the VMs
- We want to provide complete functionality in base
	- Ready to use, built and designed for OpenBSD
	- Focus on features that we need
	- An alternative device layer could be provided by gemu

## History of vmd

- Mike Larkin wrote  $vmm(4)$  and the initial  $vmd(8)$ 
	- vmd(8) was a simple but functional daemon
		- One parent process, the VMs, and a simple vmmctl tool
	- It included the implementation of a VIRTIO device layer
		- Disks
		- Network Interfaces
		- Virtual CPUs (VCPUs)
- I turned vmd(8) into an "OpenBSD-style" daemon:
	- Fully privilege-separated (privsep) process model
	- Well-defined configuration grammar (/etc/vm.conf)
	- Improved status and control tool (vmctl)

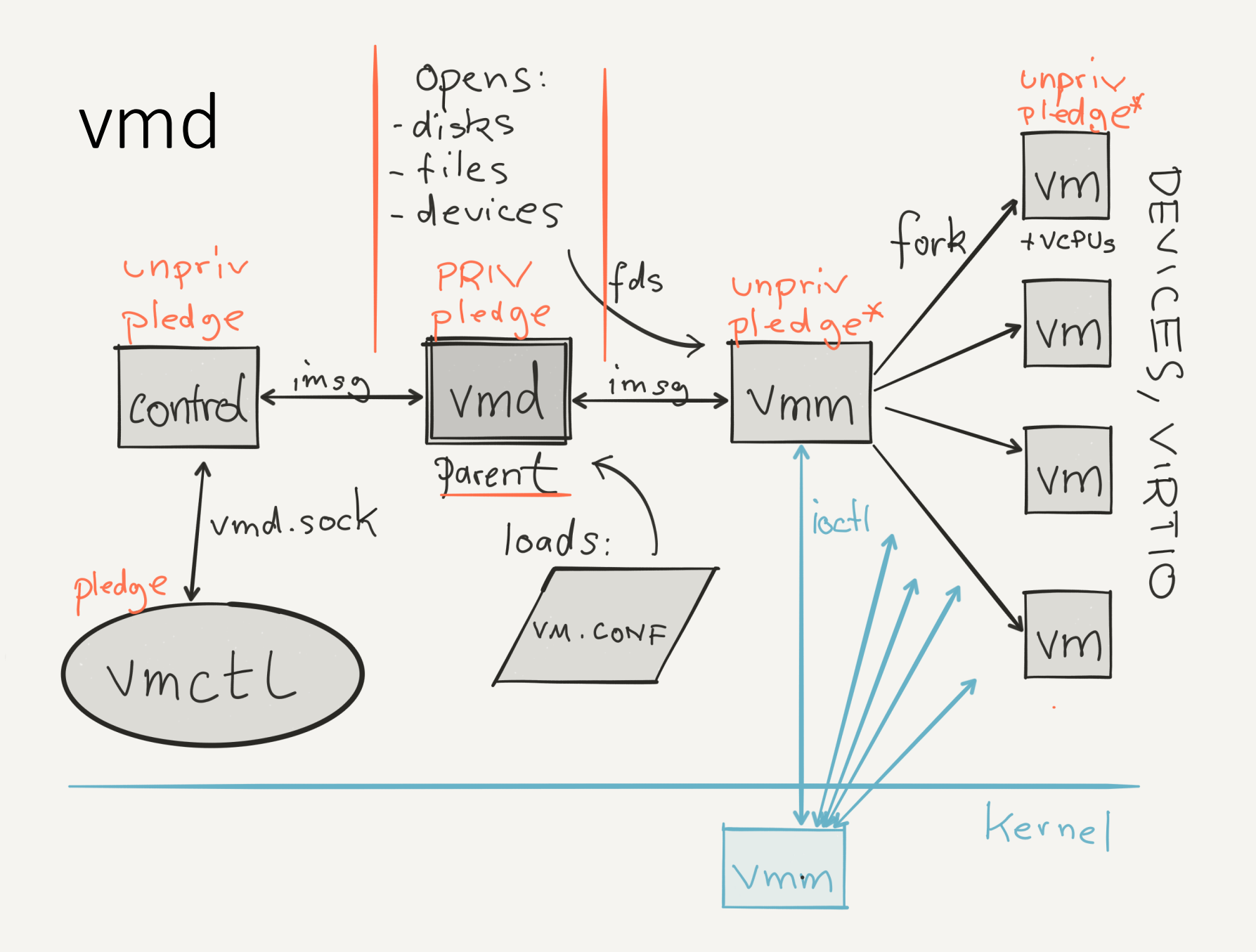

## vmctl Control Tool

- vmctl is used to control and monitor vmd(8)
	- Advanced configuration is done via vm.conf
- It implements sub-commands with options
	- Unlike other ctls in OpenBSD, it does not use CLI-style
- Create a 4.5 Gigabyte disk image, disk.img:

# vmctl create disk –s 4.5G

• Create a new VM with 512MB memory:

# vmctl start "myvm" –m 512M –i 1 –d disk.img –k /bsd -c

• Terminate the VM "myvm":

# vmctl stop myvm

# vm.conf Configuration File

- A well-defined and human-readable grammar
	- No need for "getopt hell" and shell scripts calling vmctl
	- Based on OpenBSD's configuration parser, as used in
		- pf, bgpd, relayd, httpd, ospfd, snmpd, ... and many others.
	- Supports macro variables, comments and includes
- vmd(8) loads the vm.conf on boot or reload

```
openbsd="/bsd"
vm "myvm" {
   memory 512M
    interfaces 1
   disk "/var/vmm/myvm.img"
   # Use the default 
   kernel $openbsd
}
```
#### vmm and the VM Processes

- "sandboxed" VMs using privsep and pledge
	- New pledge "vmm" restricts allowed ioctls to vmm(4)
- The vmm process communicates with the kernel
	- It forks and monitors the VM processes
	- It receives devices (disks, kernel, NICs) from vmd if (pledge("stdio vmm recvfd proc") ==  $-1$ ) fatal("pledge");
- The VM processes represent each virtual machine:
	- Each process runs with multiple threads, one per VCPU
	- Handles exits and device I/O from vmm(4) in the kernel

```
if (pledge("stdio vmm") == -1)
   fatal("pledge");
```
#### Future Work in ymd

- I'm waiting for Mike Larkin's interrupt controller
	- Networking will be much easier when it is ready
- Change the network "interfaces" configuration
	- Define virtual switches in vm.conf
	- Assign VMs to virtual switches
	- Integrate with upcoming work on switch(4) / switchd(8)
- Add support for VM templates and instances
- Support additional disk formats, eg. VMX export
	- Enable it, enable full pledge